## Midterm Exam

1. Consider the following 2X2 table with fixed row and column marginals:

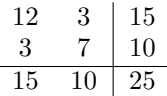

- (a) What is the range of  $n_{11}$ ?
- (b) Consider the exact test of  $H_o$ :  $\theta = 2$  vs.  $H_A$ :  $\theta > 2$  ( $\alpha = .05$ ). Find the rejection region and compute a p-value for this test.
- 2. Use the function pexact to help answer the following questions about unconditional tests for the 2x2 table below.

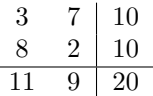

Assume that the row marginals,  $n_{1+}$ ,  $n_{2+}$  are fixed, so that  $n_{i1}$  has a binomial distribution with parameters  $n_{i+}$  and  $\pi_i$ .

- (a) Which tables lie in the pooled Z-test rejection region for the hypothesis  $H_o: \pi_1 =$  $\pi_2$  vs.  $H_a: \pi_1 < \pi_2$ ? Answer this by entering an arbitrary value for  $\pi$  when using pexact and then examining the output list.
- (b) The following set of commands can generate a vector of p-values for a range of  $\pi$ <sup>.</sup>

p=rep(0,100) pv=rep(0,100) for (i in 1:100) { p[i]=i/101 pv[i]=pexact(p[i],3,7,8,2)\$pval }

Plot the p-value for the test as a function of  $\pi$ ,  $0 \leq \pi \leq 1$ . What is its sup?

- (c) Now construct a Clopper-Pearson  $99.9\%$  CI for  $\pi$  (You can use Berger's web page for this). Would the p-value computed over the Clopper-Pearson CI range be any different from the p-value computed over the entire range of  $\pi$ ? Why or why not?
- 3. The table below was compiled for a middle school from the 2003 English/Language Arts PACT exam.

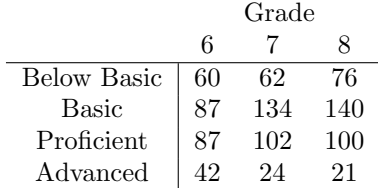

- (a) Compute the likelihood ratio test statistic for a test of independence
- (b) Partition the likelihood ratio test statistic into 6 indepedent 1 df components. What conclusions can you draw from these components?